#### **Programming Ideas Simplified**

# Indefinite infinite Loops

### Revising Count-Controlled-Loops

A loop is a set of instructions that are repeated **A count-controlled-loop** 

- Can replace a sequence where there is a pattern.
- Is controlled by the number
- Ends after the number of repeats are complete
- Is called a repeat loop in Scratch programming
- Has a flow of control (order that commands are executed in)
- Can be used in an algorithm or in programming

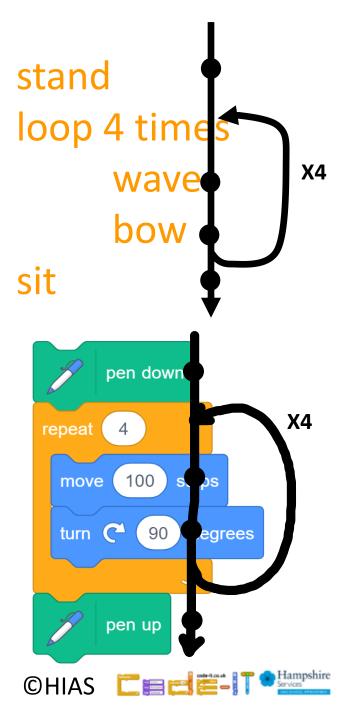

Loop always stand sit

Indefinite Means
We do NOT know
how many times it
will loop or how
long it will run for

# Loop always

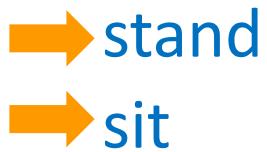

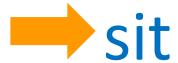

Loop always stand sit

Can you roleplay this everyday algorithm?

Loop always stand sit

What stops this loop?

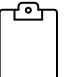

Loop always stand sit

What stops this loop?

Nothing

#### Flow of control

Loop always stand sit

Stand up
Face the front
Loop always
move forward 1 step

Turn quarter turn to right

Can you roleplay this everyday algorithm?

Stand up
Face the front
Loop always
move forward 1 step

Turn quarter turn to right

What actions are inside the loop?

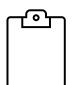

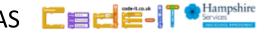

Stand up
Face the front
Loop always

What actions are inside the loop?

move forward 1 step

Turn quarter turn to right

Stand up
Face the front
Loop always
move forward 1 step

Turn quarter turn to right

What actions are outside the loop?

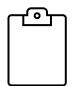

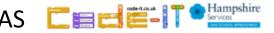

Stand up

Face the front

Loop always

move forward 1 step

Turn quarter turn to right

What actions are outside the loop?

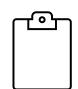

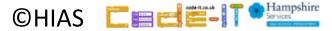

#### Flow of control reminder

Loop always stand sit

#### Flow of control

Stand up
Face the front
Loop always

move forward 1 step

Turn quarter turn to right

Can you draw the flow of control?

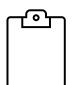

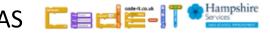

#### Flow of control

Stand up
Face the front
Loop always
move forward 1 step
Turn quarter turn to right

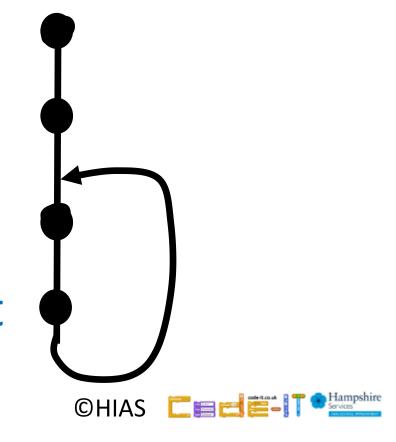

Face the front
Loop always

move forward 1 step

Turn quarter turn to right

Can you have actions after the loop?

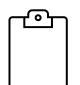

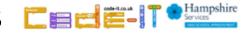

Face the front
Loop always

move forward 1 step

Turn quarter turn to right

Can you have actions after the loop?

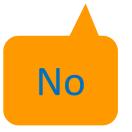

Wave
Loop always
stand
sit

Now write your own everyday algorithm that uses an indefinite loop

Can your neighbour act it out?

One mark if it makes sense
One mark if each action is on a new line
One mark if you indent the actions

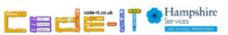

### Indefinite loop in code

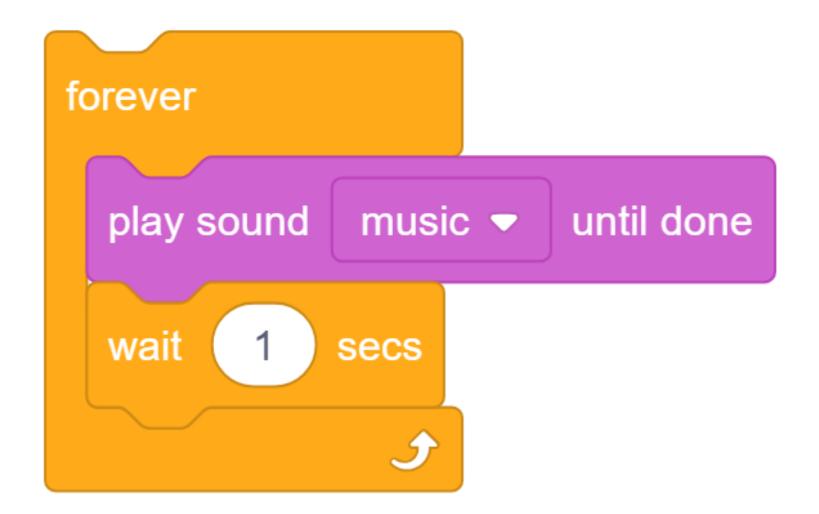

#### Flow of control in code

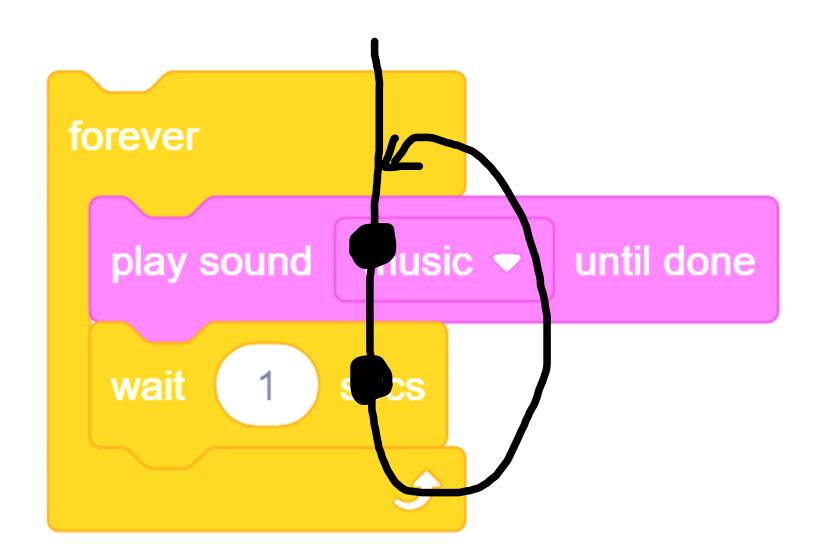

#### Indefinite Infinite Loop

# A loop is a set of instructions that are repeated **An indefinite infinite loop**

- Can replace a sequence where there is a pattern.
- Is **indefinite** because we do not know how many times it will repeat or when it will end
- Is called a forever loop in Scratch programming
- Has a flow of control (order that commands are executed in)
- Can be used in an algorithm or in programming

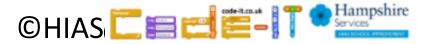

#### Terms of use

Slides are provided in PDF and PowerPoint Formats and teachers who purchased the book are authorized to adapt the resources within their school or on closed learning platforms such as Seesaw, Google Classroom or Teams as long as they are not shared outside the school community.

Further book resources can be found here

https://computing.hias.hants.gov.uk/course/view.php?id=51